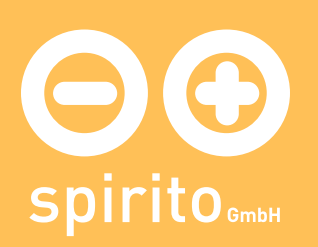

### spirito / Technologie / Technik: FAQ

# Technik: FAQ

Wir haben an dieser Stelle einige Fragen aufgelistet, die uns immer wieder gestellt werden. Vermissen Sie eine Frage mit der zugehörigen Antwort? Dann schreiben Sie uns doch einfach: [ Kontaktformular]

## Was sind eigentlich Datentypen?

[mehr]

Was heißt «barrierefrei»?

[mehr]

## Warum wird bei spirito in Python programmiert?

[mehr]